## $\mathbf{MCCFI}^{\mathrm{tm}}$ Communication Services

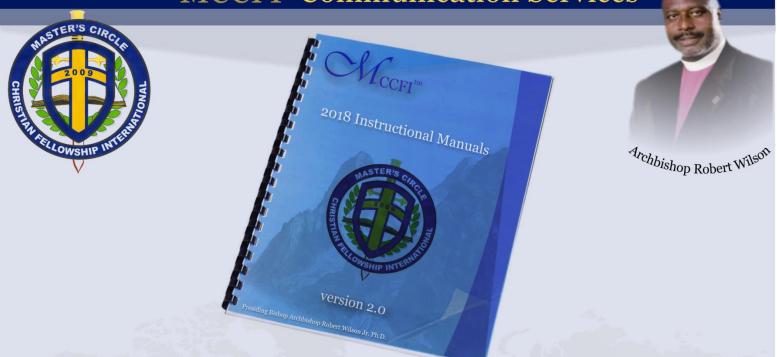

## **INSTRUCTIONAL GUIDELINES** for

# APPLICATION

version 2.0

www.masterscircle.org

47410 Lyard Road • Lexington Park, Maryland 20653 • Tel (301) 996-6260 • Fax (204) 317-2050

## **MCCFI<sup>tm</sup> Communication Services**

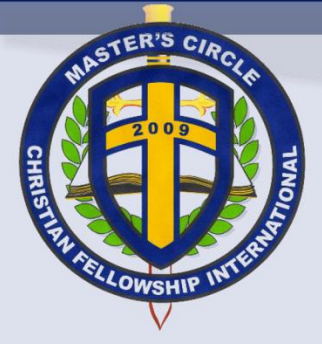

S Archbishop Robert Wilson

#### SUMMARY

The Application web interface or plug-in has been made available for potential candidates seeking Fellowship opportunities for themselves and/or their ministries.

If you experience any challenges when using the Application web interface or plug-in, please send an e-mail to <u>application@masterscircle.org</u>, <u>technology@masterscircle.org</u> or <u>webmaster@masterscircle.org</u>.

#### STEP **0**

- 1. Enter all required **Personal** information to complete the application successfully.
- 2. A print version is available for faxing when necessary. http://www.masterscircle.org/application

| 1 Personal     | 2 Association    | 3 Ministry    | 4 Membership   | 5 Fee |
|----------------|------------------|---------------|----------------|-------|
| D PDF Print Ve | ersion           |               |                |       |
| 💄 About You    |                  |               |                |       |
| O MCCFI™       | ation ID: MCCFI- | APPID 5076078 | 71008.048      |       |
| First Name     | ation in. Meeri- | Last N        |                | Age   |
| <b></b>        |                  | -             |                | -     |
| Address        |                  | Suite         | / Apartment    |       |
| City           |                  | State         |                |       |
| *              |                  | *             |                |       |
| Zip Code       |                  | Email         | 1              |       |
| *              |                  |               | your@email.com |       |
| Telephone      |                  | Count         | United States  | ~     |
|                |                  |               |                |       |
| RESET          |                  |               |                | NEXT  |

www.masterscircle.org

47410 Lyard Road • Lexington Park, Maryland 20653 • Tel (301) 996-6260 • Fax (204) 317-2050

## $\mathbf{MCCFI}^{\mathrm{tm}}$ Communication Services

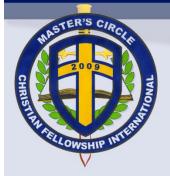

Archbishop Robert Wilson

#### STEP 2

- 1. Enter your spouse information as required within the **Association** tab.
- 2. The Association information is **OPTIONAL**.

| 1 Personal  | 2 Association | 3 Ministry | 4 Membership | 5 Fee   |
|-------------|---------------|------------|--------------|---------|
| 🐣 About You | ır Spouse     |            |              |         |
| First Name  | <u>r</u>      | Last Name  |              | Age     |
| 4           |               | 4          |              | 4       |
| RESET       |               |            | PRI          | EV NEXT |

www.masterscircle.org

## $\mathbf{MCCFI}^{\mathrm{tm}}$ Communication Services

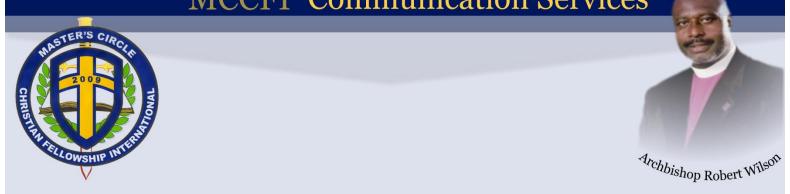

#### STEP 6

1. Share with us information about your **Ministry** or ministry association.

| 1 Personal        | 2 Association | 3 Ministry | 4 Membership       | 5 Fee   |
|-------------------|---------------|------------|--------------------|---------|
| 🛔 Your Mir        | iistry        |            |                    |         |
| Church / Ministr  | y Name        |            | Organized          |         |
| A                 |               | <b></b>    |                    |         |
| Senior Pastor Fir | st Name       | Senior     | Pastor Last Name   |         |
| <b>A</b>          |               | 4          |                    |         |
| Address           |               | Suite      | Apartment          |         |
| A                 |               | A          |                    |         |
| City              |               | State      |                    |         |
| A                 |               | A          |                    |         |
| Zip Code          |               | Email      |                    |         |
| ĥ                 |               |            | ministry@email.com |         |
| Country           | Ch-h          | Telepl     | ione               |         |
| United            |               |            |                    |         |
| Membership Size   | 2             |            | ry Anniversary     |         |
| n -               | Dete          | A Note     | Minister           |         |
| Pastoral Tenure I | Date          |            | Ministry           |         |
| Authored Books    | & Matariale   | A Other    | Ministries         |         |
|                   | o, marci idis | Å          | WIIII MICS         |         |
|                   |               | n          |                    |         |
| RESET             |               |            | PR                 | EV NEXT |

www.masterscircle.org

47410 Lyard Road • Lexington Park, Maryland 20653 • Tel (301) 996-6260 • Fax (204) 317-2050

## $\mathbf{MCCFI^{tm}}\mathbf{Communication}\ \mathbf{Services}$

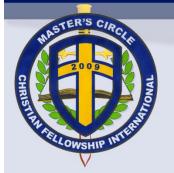

Archbishop Robert Wilson

#### STEP **4**

1. Provide us with your **Billing** information for pending MCCFI<sup>™</sup> Fellowship **membership** access to resources.

| 1 Personal 2 Associat                      | tion 3 Ministry | 4 Membership  | 5 Fee |
|--------------------------------------------|-----------------|---------------|-------|
|                                            |                 |               |       |
| 曫 Your Membership                          |                 |               |       |
| Click <u>here</u> to use Personal informat | tion.           |               |       |
| Credit Card Billing Information            | n below.        |               |       |
| First name                                 | Las             | t name        |       |
| Le First Name                              | 6               | Last Name     |       |
| E-mail Address                             | Tel             | ephone        |       |
| your@email.com                             | و               | • Telephone   |       |
| Billing Address                            | Zip             | Code          |       |
| Billing Address                            | ٦               | Zip Code      |       |
| City                                       | Cou             | intry         |       |
| City                                       | 6               | United States | ~     |

www.masterscircle.org

## **MCCFI<sup>tm</sup> Communication Services**

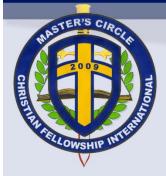

Archbishop Robert Wilson

#### STEP 6

- 1. Select a **Fee** Type of *Bishop*, *Pastor* or *Minister* to determine your fee amount.
- 2. Now, you may submit your application.

| Personal 2 Associa                    | ation 3 Minist        | ry 4 Membership                          | 5 Fee       |
|---------------------------------------|-----------------------|------------------------------------------|-------------|
| Your Fee                              |                       |                                          |             |
| MCCFI <sup>™</sup> Application Fee    | is non-refundable.    |                                          |             |
| P 21 1                                |                       |                                          |             |
| E-mail has been sent for yo           | our review and to sub | mit your Fellowship Appli                | cation Fee. |
| <b>r E-mail has been sent for y</b> o |                       | mit your Fellowship Applie<br>Fee Amount | cation Fee. |

- 3. You will need to confirm your e-mail address in order to complete your initial application process.
- 4. Upon submission of your application, you will have the option to monitor the progress of your application.
- 5. If you are experiencing challenges with your application or need assistance, please send an email to <u>application@masterscircle.org</u>.

www.masterscircle.org